## **乗車日が5月22日(水)以降の予約をする場合(★) ※乗車日1ヵ月前(4月22日)から予約が可能です。**

## **<アプリの場合> <ブラウザの場合>**

## **※条件設定画面の【座席の種類】から**

**「S Workシート」/「S Work Pシート」を選択したうえで、「列車選択」へ**

完了

 $\odot$ 

 $\circledR$ 

 $(?)$ 

 $\odot$ 

[追加購あり]

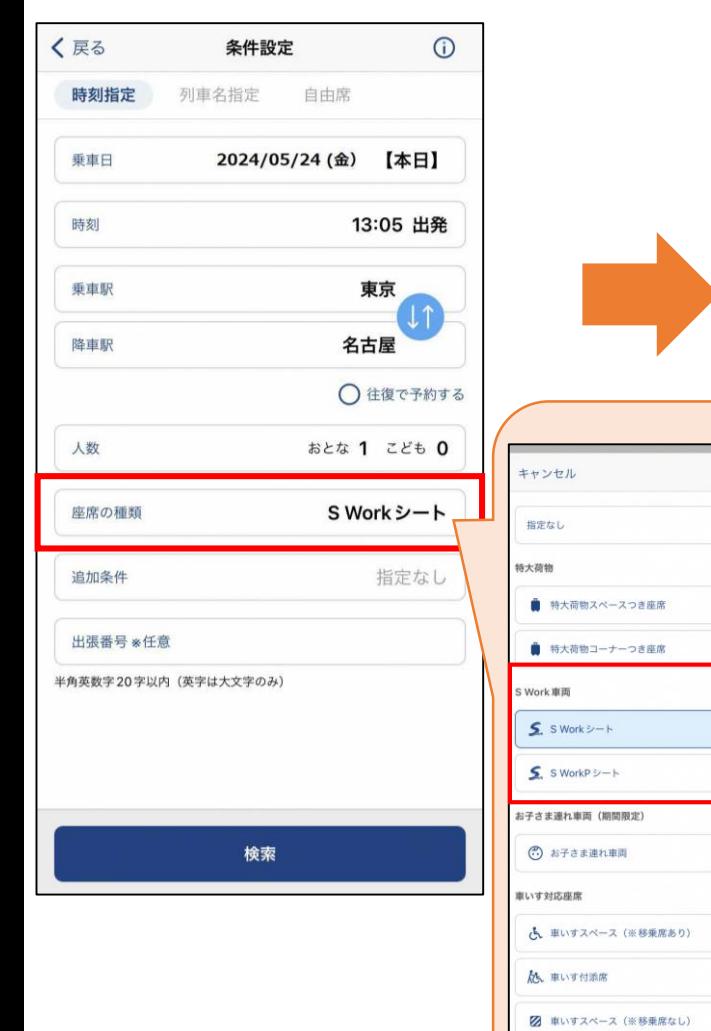

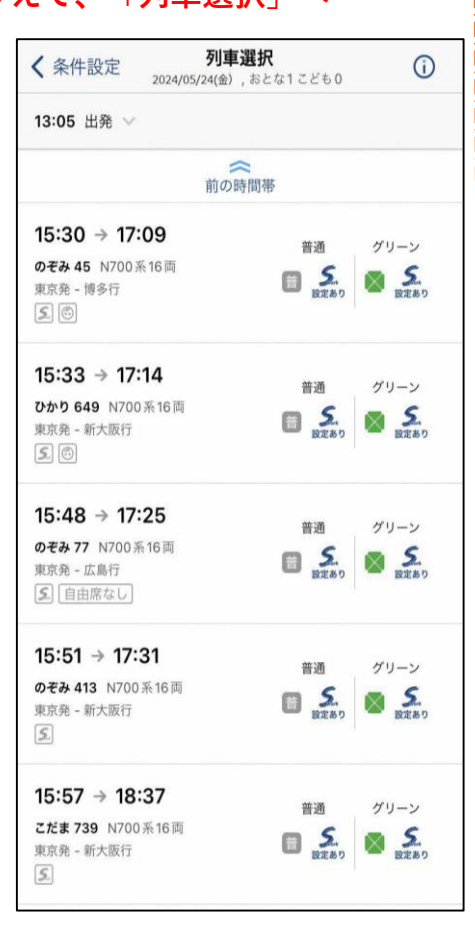

## **※条件設定画面の【座席の種類】から**

**「S Workシート」/「S Work Pシート」を選択したうえで「列車・設備選択」へ**

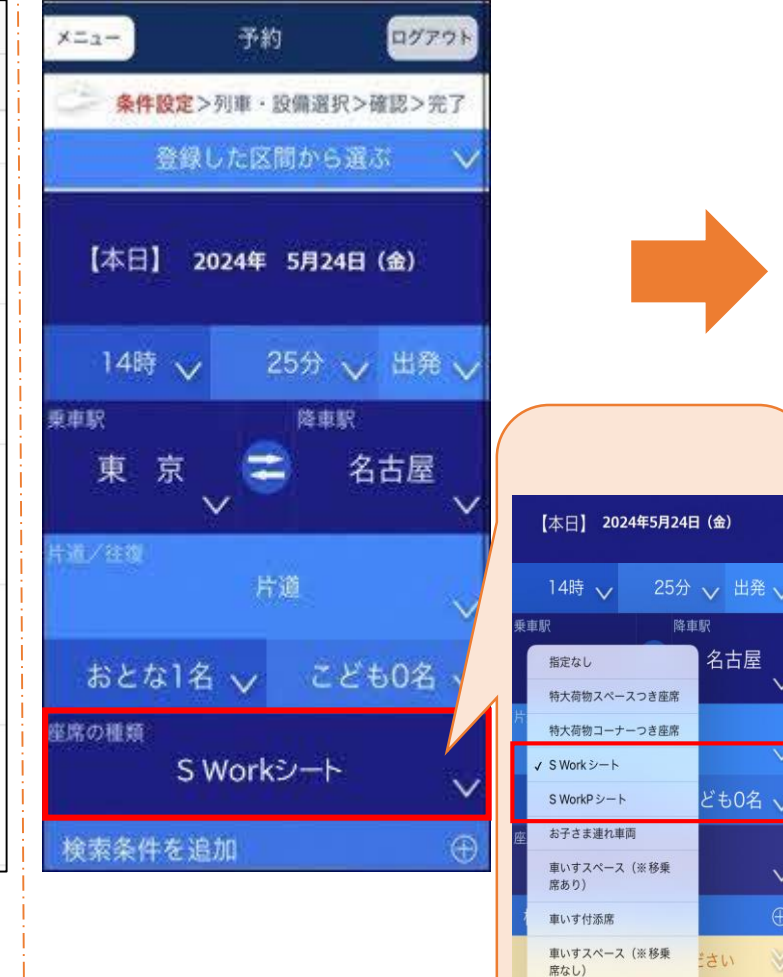

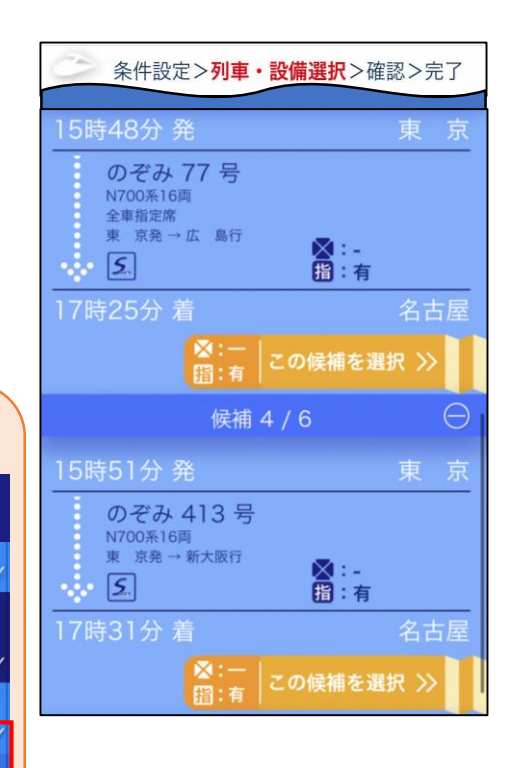

**乗車日が5月21日(火)より前の予約をする場合(◇) ※乗車日28日前から予約が可能です。**

**※従前どおり、「商品選択」場面で「S Workシート」/「S Work Pシート」を選択ください。**

**<アプリの場合> <ブラウザの場合>**

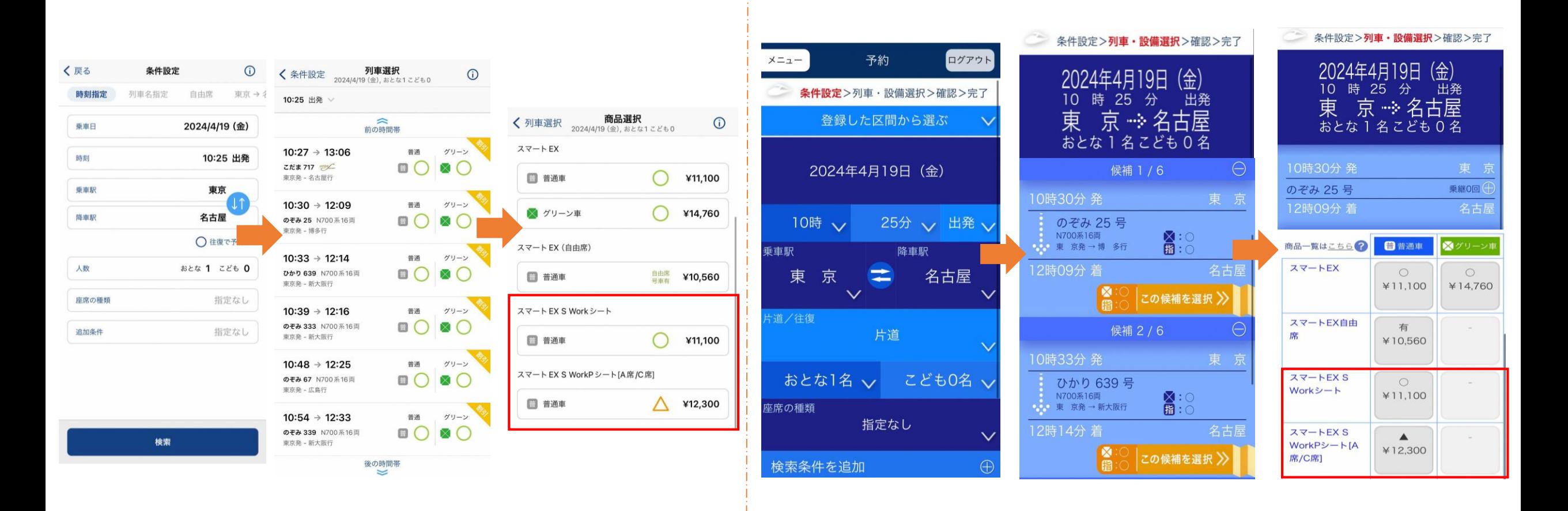